## Cheatography

## Logrotate and Cron Job Cheat Sheet by Architect [Handbook](http://www.cheatography.com/architect-handbook/) via [cheatography.com/30498/cs/9109/](http://www.cheatography.com/architect-handbook/cheat-sheets/logrotate-and-cron-job)

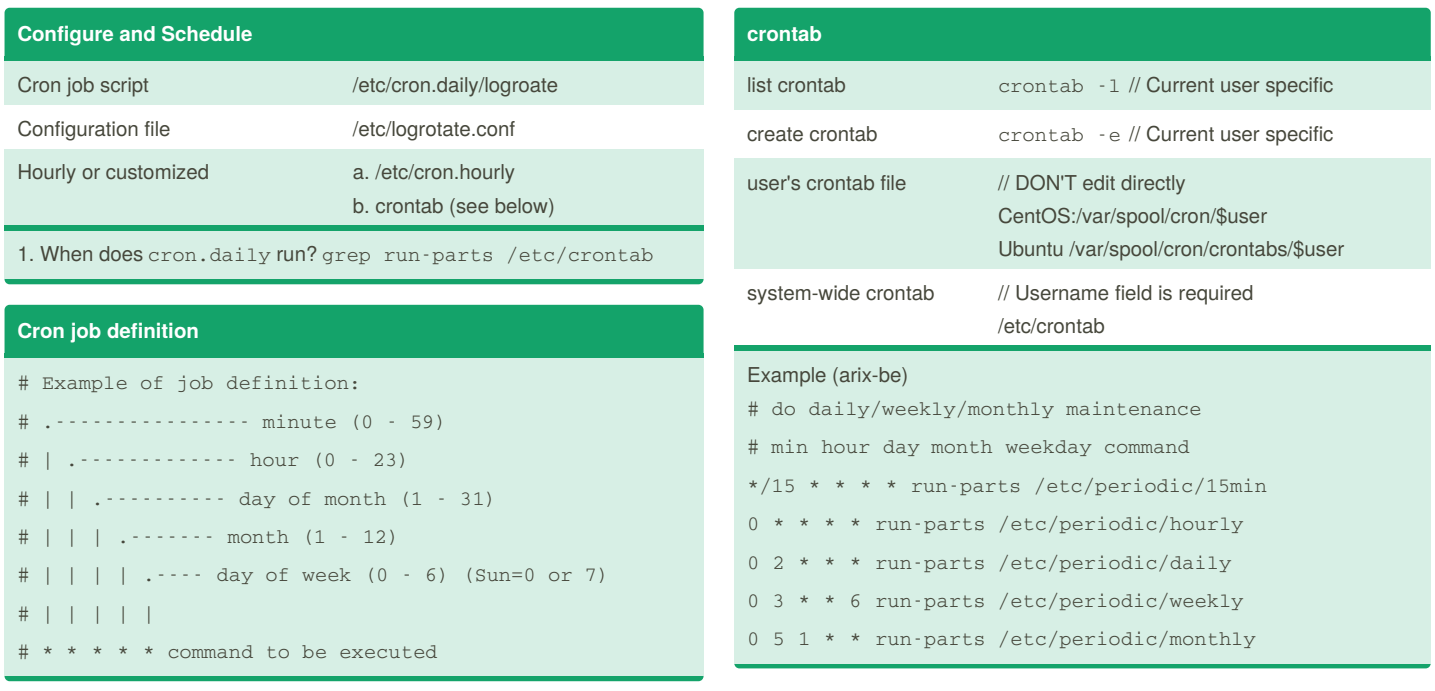

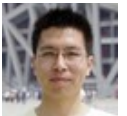

## By **Architect Handbook**

[cheatography.com/architect](http://www.cheatography.com/architect-handbook/)handbook/

Published 15th September, 2016. Last updated 4th December, 2016. Page 1 of 1.

Sponsored by **Readability-Score.com** Measure your website readability! <https://readability-score.com>